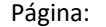

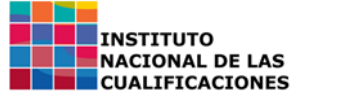

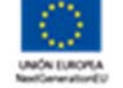

# **CUALIFICACIÓN PROFESIONAL:** Digitalización aplicada al entorno profesional

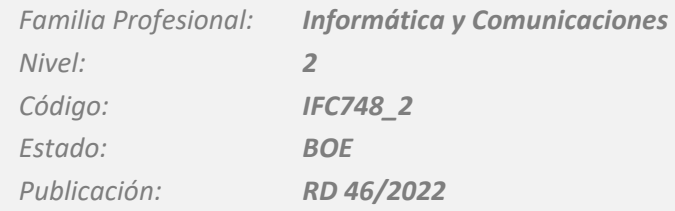

## **Competencia general**

Aplicar tecnologías habilitadoras digitales en el entorno productivo para la búsqueda, tratamiento y almacenaje de información, mantenimiento del software de base y de aplicación, utilización de dispositivos conectados, creación, edición, publicación y difusión de contenidos digitales, utilizando herramientas colaborativas como soporte de desarrollo para tareas propias del entorno laboral, cumpliendo la normativa aplicable en materia de propiedad intelectual e industrial, normativa de servicios de la sociedad de la información, protección de datos, accesibilidad y planificación de la actividad preventiva y estándares de calidad.

## **Unidades de competencia**

- **UC2490\_2:** Aplicar tecnologías habilitadoras digitales para la gestión de dispositivos y datos en el entorno profesional
- **UC2491\_2:** Aplicar tecnologías habilitadoras digitales para la gestión de contenidos en el entorno profesional

# **Entorno Profesional**

### Ámbito Profesional

Desarrolla su actividad profesional en cualquier tipo de organización que requiera el uso de herramientas digitales y la aplicación de planes de economía circular, en entidades de naturaleza pública o privada, empresas de tamaño pequeño/mediano/grande o microempresas, tanto por cuenta propia como ajena, con independencia de su forma jurídica. Desarrolla su actividad dependiendo, en su caso, funcional y/o jerárquicamente de un superior. Puede tener personal a su cargo en ocasiones, por temporadas o de forma estable. En el desarrollo de la actividad profesional se aplican los principios de accesibilidad universal de acuerdo con la normativa aplicable.

### Sectores Productivos

Se ubica en los sectores productivos que requieran el uso de herramientas digitales y la aplicación de planes de economía circular.

### Ocupaciones y puestos de trabajo relevantes

*Los términos de la siguiente relación de ocupaciones y puestos de trabajo se utilizan con carácter genérico y omnicomprensivo de mujeres y hombres.*

Trabajadores vinculados a todos los sectores productivos

## **Formación Asociada** (30 horas)

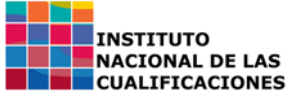

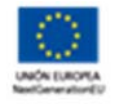

### Módulos Formativos

**MF2490\_2:** Gestión de dispositivos y datos mediante tecnologías habilitadoras digitales (15 horas) **MF2491\_2:** Gestión de contenidos mediante tecnologías habilitadoras digitales (15 horas)

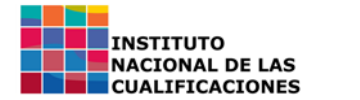

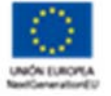

# **UNIDAD DE COMPETENCIA 1**

Aplicar tecnologías habilitadoras digitales para la gestión de dispositivos y datos en el entorno profesional

 *Nivel: 2 Código: UC2490\_2 Estado: Tramitación BOE* 

# **Realizaciones profesionales y criterios de realización**

**RP1:** Operar equipamiento informático en el ámbito del sector productivo, configurando y manteniendo el software de base y las aplicaciones de utilidad para los objetivos de negocio, cumpliendo la normativa aplicable de protección de datos, seguridad y propiedad industrial.

**CR1.1** El sistema operativo de un equipo o dispositivo se configura, creando usuarios y roles, estableciendo la configuración de uso y apariencia, manteniendo actualizado en el dispositivo digital a utilizar, configurando parámetros tales como la periodicidad de las comprobaciones o las opciones de instalación manual o automática entre otros, según especificaciones recibidas de la persona responsable y verificando al finalizar su funcionalidad.

**CR1.2** Los periféricos y otros dispositivos se conectan al sistema principal, activándolos y verificando su funcionalidad.

**CR1.3** Las aplicaciones de utilidad y el software que especifique la persona responsable se instalan, verificando los requisitos indicados en la documentación técnica del fabricante o sitio web, configurando los parámetros aplicables según cada producto y verificando la funcionalidad al finalizar.

**CR1.4** Los mecanismos de ciberseguridad para la protección del sistema, tales como usuarios y sus privilegios, cortafuegos, antivirus u otros se habilitan, configurándolos para garantizar el control de acceso y la integridad, disponibilidad y confidencialidad.

**CR1.5** Los certificados digitales personales se instalan usando la utilidad que proporcione la entidad certificadora o mediante las opciones del navegador o el sistema operativo

**CR1.6** El sistema hardware y software instalado se utiliza para aplicarlo a la producción en el entorno de trabajo, alineando cada objetivo con las aplicaciones y dispositivos que permiten su solución.

**CR1.7** Las incidencias en el uso del software y/o hardware se resuelven, previa identificación y diagnóstico, consultando la documentación técnica o a través del sitio del fabricante, solicitando asistencia al servicio de soporte de la propia organización o del mismo fabricante en los casos en que no se pueda solucionar.

**CR1.8** Las aplicaciones se actualizan, con la periodicidad recomendada por el fabricante, siguiendo los pasos que indique la documentación o las ayudas de cada aplicación.

**RP2:** Obtener información en red, de acuerdo con requisitos previos, accediendo a los contenidos, valorando su utilidad, organizándola, clasificándola y almacenándola para su tratamiento, cumpliendo la normativa aplicable en materia de propiedad intelectual e industrial y protección de datos.

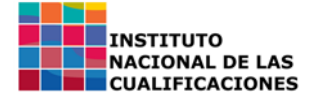

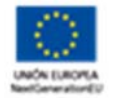

**CR2.1** Las fuentes de información se seleccionan, priorizándolas en función de su utilidad para el objetivo y de la facilidad de acceso y fiabilidad contrastada, usando buscadores de uso general o específicos para cada sitio, aplicando criterios de búsqueda en que conduzcan a resultados ajustados al objetivo, configurando su acceso y garantizando la normativa aplicable de propiedad intelectual.

**CR2.2** La información se obtiene, accediendo previo registro en su caso, usando el navegador o herramientas tales como FTP, software específico u otras pasarelas.

**CR2.3** Los datos obtenidos previamente se almacenan, en dispositivos locales o en la nube, centralizados o distribuidos, creando carpetas u otros sistemas de organización, en forma de archivos, documentos, tablas u otros que permitan su posterior utilización, garantizando su disponibilidad, integridad y confidencialidad.

**RP3:** Tratar la información obtenida, de acuerdo con requisitos previos, previa estructuración y limpieza mediante herramientas ofimáticas u otras, generando gráficas e informes para su aplicación en el entorno profesional, cumpliendo la normativa aplicable en materia de propiedad intelectual e industrial y protección de datos.

**CR3.1** Los datos obtenidos se organizan, borrando o moviendo celdas, filas o columnas y aplicando cálculos derivados a partir de valores en celdas, filas o columnas.

**CR3.2** Los gráficos se elaboran, tomando como fuente los datos, estableciendo el tipo tal como histogramas 2D y 3D, diagramas de tartas, de dispersión u otros, estableciendo valores para los ejes y formateando fuentes, títulos y colores de presentación.

**CR3.3** Los informes sobre los datos se elaboran, formateando de manera visual la información, estableciendo fuentes, tamaños, colores de texto y fondo y bordes entre otros para su muestra por pantalla o en papel.

**RP4:** Utilizar herramientas colaborativas y de comunicaciones para la gestión, configurando el alcance de compartición, habilitando extensiones complementos, parametrizándolas en función de las características de uso para servir de soporte al desarrollo en equipo de tareas propias del entorno laboral cumpliendo normativa de protección de datos y propiedad intelectual e industrial.

**CR4.1** Los sistemas de correo electrónico, videoconferencia, mensajería y otros se contratan o, en su caso, se registran, configurándolos, añadiendo los usuarios habilitados, asignando salas o carpetas por ámbitos de trabajo, configurando el acceso a los buzones, asignando permisos, creando grupos de trabajo, según parámetros proporcionados por la persona o entidad responsable y en función del tipo de herramienta.

**CR4.2** Los sistemas de agenda se habilitan, configurando los usuarios, asignando permisos, añadiendo ítems tales como eventos, reuniones y otros, configurando las alarmas y su periodicidad según sea el caso, siguiendo criterios establecidos por la entidad o persona responsables.

**CR4.3** Las herramientas ofimáticas y de uso general en local o en la nube se parametrizan para su uso colaborativo, gestionando versiones, activando el control de cambios, localizando archivos, herramientas y servicios en la nube, siguiendo criterios establecidos por la entidad o persona responsables.

### **Contexto profesional**

Página: **5** de **18**

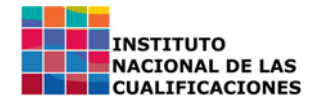

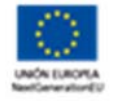

### Medios de producción

Dispositivos digitales: equipos informáticos, tableta, móvil, televisión inteligente, 'smartwatch'. Dispositivos conectables asociados o periféricos: impresora. Software de base y aplicaciones de uso general. Herramientas de tratamiento de datos: editores y hojas de cálculo. Servicios en la nube de almacenamiento, ofimática y herramientas colaborativas. Herramientas de correo electrónico, mensajería, chat y videoconferencia. Conexión a Internet y VPN.

### Productos y resultados

Equipamiento informático instalado, configurado, mantenido y en operación. Información accedida, valorada, clasificada, obtenida y almacenada. Información tratada. Datos editados, limpios y estructurados. Informes elaborados. Herramientas de uso colaborativo y de comunicaciones habilitadas, configuradas, parametrizadas y en uso.

### Información utilizada o generada

Normas externas de trabajo (normativa aplicable de propiedad intelectual e industrial, normativa de protección de datos, normativa de accesibilidad). Normas internas de trabajo (documentación de especificaciones de trabajo y procedimientos de operación, plan de calidad, plan de seguridad). Documentación técnica (manuales y ayudas del hardware y del software de uso general, manuales y ayudas de las herramientas ofimáticas, de comunicaciones y colaborativas).

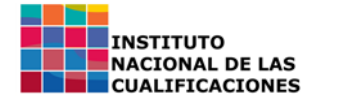

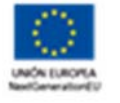

## **UNIDAD DE COMPETENCIA 2**

Aplicar tecnologías habilitadoras digitales para la gestión de contenidos en el entorno profesional

 *Nivel: 2 Código: UC2491\_2 Estado: Tramitación BOE* 

## **Realizaciones profesionales y criterios de realización**

**RP1:** Producir elementos de contenido digital editándolos con herramientas software, garantizando la normativa aplicable de protección de datos, propiedad intelectual, seguridad y accesibilidad.

**CR1.1** Los elementos de texto se crean o, en su caso, se modifican o adaptan, usando las herramientas al efecto de edición, en función de los objetivos y aplicando los criterios indicados por la organización.

**CR1.2** Las imágenes se crean o en su caso, se modifican, capturándolas con cámara, descargándolas de repositorios online, alterando la compresión, tamaño y características visuales tales como brillo, contraste, balance de colores, entre otros, eliminado defectos o recortando y mezclando fuentes aplicando criterios estéticos, de facilidad de uso y de accesibilidad.

**CR1.3** Los elementos de audio se crean o en su caso, se modifican, capturándolos con grabadora, y micrófono o descargándolos de repositorios online, alterando la formato, tamaño y características sonoras tales como compresión, volumen, ecualización, entre otros, eliminando defectos o recortando y mezclando fuentes.

**CR1.4** Los 'clip' de vídeo se crean o en su caso, se modifican, capturándolos con videocámara, descargándolos de repositorios online, alterando la compresión, tamaño y características visuales tales como brillo, contraste, balance de colores, entre otros, modificando o añadiendo audios, combinando los 'clip' por pistas, dividiéndolos o uniéndolos con transiciones o recortando y mezclando fuentes aplicando criterios estéticos, de facilidad de uso y de accesibilidad.

**RP2:** Integrar contenidos digitales creados o descargados usando herramientas software, publicándolos para su difusión, configurando el acceso para restringirlo al grupo o usuario concretos que indique la organización o bien para potenciar su alcance, garantizando la normativa aplicable de protección de datos, propiedad intelectual, seguridad y accesibilidad.

**CR2.1** Los elementos visuales texto, imagen, audio o vídeo creados o descargados se integran, usando herramientas de creación y gestión de contenidos, presentaciones en diapositivas y otras, para componer un conjunto acorde con las especificaciones.

**CR2.2** Los contenidos creados se evalúan, aplicando criterios estéticos, de facilidad de uso y de accesibilidad, descartando o reelaborando los que no cumplan los requisitos o no se ajusten a la normativa de protección de datos y de propiedad intelectual.

**CR2.3** Los contenidos creados se publican, usando herramientas tales como gestores de contenido, redes sociales u otros, garantizando en su caso la privacidad o limitando o ampliando

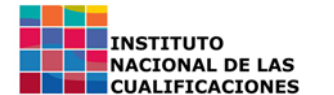

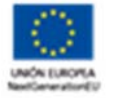

el alcance de la difusión según objetivos y aplicando la normativa de servicios de la sociedad de la información.

**RP3:** Utilizar herramientas de acceso remoto para la gestión de dispositivos lejanos, configurando la aplicación proporcionada por el sistema o instalando aplicaciones dedicadas al efecto, parametrizándolas en función de las características de uso para servir de soporte al desarrollo de tareas propias del entorno laboral de manera remota, cumpliendo normativa de protección de datos y propiedad intelectual e industrial.

**CR3.1** El cortafuegos del sistema lejano se configura, habilitando las reglas afectadas para permitir el uso de la herramienta de escritorio remoto que se utilizará para la conexión.

**CR3.2** El sistema operativo se hablita en su caso en el dispositivo remoto, usando las opciones que proporciona dicho sistema, asignando los parámetros requeridos para el trabajo a realizar tales como temporizadores, usuarios autorizados u otros.

**CR3.3** El acceso a través de aplicación propia del sistema se configura en su caso en el dispositivo local, parametrizando las opciones a utilizar tales como accesos directos, características de pantalla y recursos que se comparten, tales como almacenamiento, impresora, portapapeles u otros.

**CR3.4** La herramienta dedicada al efecto para el acceso remoto se instala en el equipo lejano, configurando las opciones de conexión y su mecanismo, tomando nota de los parámetros para su uso desde el dispositivo local tales como IP, usuario o identificador, contraseña u otros.

**CR3.5** La herramienta dedicada al efecto para el acceso remoto se instala en el equipo local, usando las opciones que proporciona el fabricante.

**CR3.6** La herramienta dedicada al efecto o la herramienta propia del sistema para el acceso remoto se arranca en equipo local para conectarse al equipo lejano, introduciendo los parámetros de conexión, habilitando en su caso la VPN y configurando las características de visualización para la sesión, tales como el tamaño y resolución de pantalla o la profundidad del color.

**CR3.7** La herramienta dedicada al efecto o la herramienta propia del sistema se utiliza para gestionar el equipo remoto, haciendo uso de las opciones disponibles como intercambio de archivos, comunicaciones por chat, videoconferencia o audio, grabación de sesión, captura de pantalla u otras.

### **Contexto profesional**

### Medios de producción

Dispositivos digitales: equipos informáticos, tableta, móvil, televisión inteligente, 'smartwatch'. Dispositivos asociados o periféricos: impresora, sistemas de audio y videocámara entre otros. Software de base y aplicaciones de uso general. Herramientas de edición de imagen, audio y vídeo. Redes sociales. Herramientas de gestión de contenidos. Herramientas de autor. Herramientas de acceso remoto. Conexión a Internet y VPN.

### Productos y resultados

Elementos de contenidos generados y editados. Contenidos digitales integrados, publicados y difundidos. Herramientas de acceso remoto instaladas, configuradas y en uso.

### Información utilizada o generada

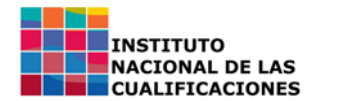

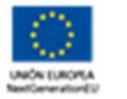

Normas externas de trabajo (normativa aplicable de propiedad intelectual e industrial, normativa de protección de datos, normativa de accesibilidad, normativa de servicios de la sociedad de la información). Normas internas de trabajo (documentación de especificaciones de trabajo y procedimientos de operación, plan de calidad, plan de seguridad). Documentación técnica (manuales y ayudas del software de uso general, de edición de contenido, de gestión y publicación, de redes sociales y de herramientas de acceso remoto).

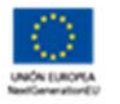

# **MÓDULO FORMATIVO 1**

Gestión de dispositivos y datos mediante tecnologías habilitadoras digitales

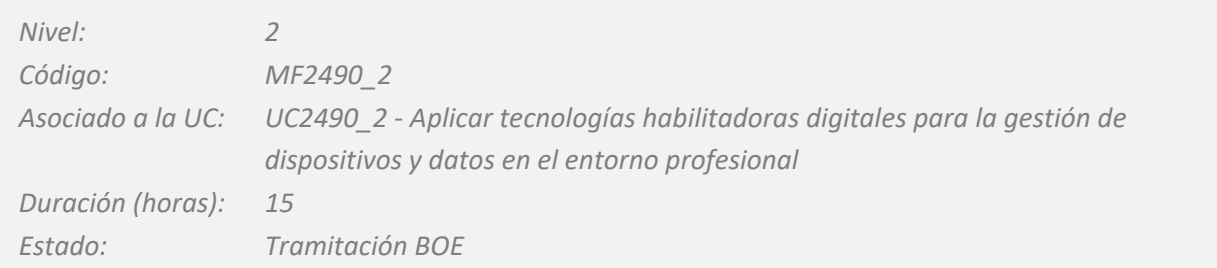

# **Capacidades y criterios de evaluación**

**C1:** Operar equipamiento informático en el ámbito de un sector productivo, configurando y manteniendo software de base y aplicaciones en función de unos objetivos de negocio, cumpliendo la normativa aplicable de protección de datos, seguridad y propiedad industrial.

**CE1.1** Clasificar dispositivos digitales en función del tamaño de pantalla y mecanismo de interacción tal como táctil, voz, teclado, ratón u otro, explicando sus ámbitos de uso y posibilidades.

**CE1.2** Clasificar tipos de impresoras, describiendo sus características y procedimiento de instalación y conexión.

**CE1.3** Describir el funcionamiento interno de un dispositivo digital con sistema de almacenamiento secundario y conectividad, diferenciando memoria interna y externa, tipos de conexión cableada e inalámbrica tales como WIFI y Bluetooth.

**CE1.4** Describir mecanismos de ciberseguridad para la protección del sistema ante amenazas, protección de la integridad y la confidencialidad de la información tales como usuarios, roles, cortafuegos, antivirus, entre otros explicando el procedimiento de configuración.

**CE1.5** Explicar el procedimiento de instalación, actualización y uso de los certificados digitales, explicando los pasos a seguir para cada objetivo.

**CE1.6** Describir software de uso general para el entorno productivo, explicando sus objetivos y funcionalidad.

**CE1.7** En un supuesto práctico de operación de equipamiento informático en el ámbito de un sector productivo:

‐ Configurar el sistema operativo y el software de base de un dispositivo o equipo, creando usuarios y roles, estableciendo la configuración de uso y apariencia, manteniendo actualizado en el dispositivo digital a utilizar, configurando parámetros tales como la periodicidad de las comprobaciones o las opciones de instalación manual o automática entre otros, según especificaciones recibidas de la persona responsable y verificando al finalizar su funcionalidad.

‐ Los periféricos y otros dispositivos se conectan al sistema principal, activándolos y verificando su funcionalidad.

‐ Instalar aplicaciones de utilidad, verificando los requisitos indicados en la documentación técnica del fabricante o sitio web, configurando los parámetros aplicables según cada producto y verificando la funcionalidad al finalizar.

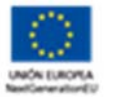

‐ Habilitar mecanismos de ciberseguridad para la protección del sistema, tales como usuarios y sus privilegios, cortafuegos, antivirus u otros se habilitan, configurándolos para garantizar el control de acceso y la integridad, disponibilidad y confidencialidad.

‐ Instalar certificados digitales personales instalan usando la utilidad que proporcione la entidad certificadora o mediante las opciones del navegador o el sistema operativo.

‐ Utilizar el sistema hardware y software instalado para aplicarlo a la producción en el entorno de trabajo, alineando cada objetivo con las aplicaciones y dispositivos que permiten su solución.

‐ Resolver las incidencias en el uso del software y/o hardware, previa identificación y diagnóstico, consultando la documentación técnica o a través del sitio del fabricante, solicitando asistencia al servicio de soporte de la propia organización o del mismo fabricante en los casos en que no se pueda solucionar.

‐ Actualizar aplicaciones, con la periodicidad recomendada por el fabricante, siguiendo los pasos que indique la documentación o las ayudas de cada aplicación.

**C2:** Aplicar técnicas de búsqueda de datos e información en red, de acuerdo con requisitos previos, accediendo a los contenidos, valorando su utilidad, organizándola, clasificándola y almacenándola para su tratamiento, cumpliendo la normativa aplicable en materia de propiedad intelectual e industrial y protección de datos.

**CE2.1** Describir aplicaciones y usos de la red de Internet, diferenciándola de la intranet y de la WWW.

**CE2.2** Describir la WWW y su organización, explicando los tipos diferentes de portales y concentradores de conocimiento, para aplicarlo a la navegación.

**CE2.3** Aplicar técnicas de uso de buscadores genéricos y metabuscadores explicando la funcionalidad.

**CE2.4** Enumerar navegadores, diferenciando las limitaciones y puntos fuertes de cada uno de ellos, explicando las funcionalidades base y las extensibles por adición de 'plugin' o complementos.

**CE2.5** Enumerar herramientas que utilizan la infraestructura de Internet para actividades diferentes de la navegación, tales como herramientas de mensajería, transferencia de archivos, videoconferencia u otras, describiendo su utilidad y características.

**CE2.6** Describir los sistemas y servicios de archivo local y en la nube, explicando sus características, limitaciones y mecanismos de ciberseguridad, tales como permisos de carpetas y usuarios u otros.

**CE2.7** Clasificar dispositivos de almacenamiento local, diferenciando su tecnología tal como mecánica o sólida y su posible aplicación, explicando sus limitaciones de velocidad, capacidad, coste y tiempo de vida.

**CE2.8** En un supuesto práctico de obtención en red y tratamiento y almacenaje de información:

‐ Seleccionar fuentes de información, priorizándolas en función de su utilidad para el objetivo y de la facilidad de acceso y fiabilidad contrastada, usando buscadores de uso general o específicos para cada sitio, aplicando criterios de búsqueda en que conduzcan a resultados ajustados al objetivo, configurando su acceso y garantizando la normativa aplicable de propiedad intelectual.

‐ Obtener información, accediendo previo registro en su caso usando el navegador o mediante herramientas tales como FTP u otras pasarelas.

‐ Almacenar los datos obtenidos previamente en dispositivos locales o en la nube, centralizados o distribuidos, creando carpetas u otros sistemas de organización, en forma de archivos,

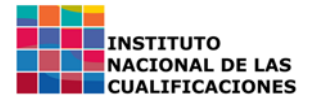

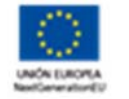

documentos, tablas u otros que permitan su posterior utilización, garantizando su disponibilidad, integridad y confidencialidad.

**C3:** Aplicar técnicas de limpieza y estructuración de datos e información, de acuerdo con requisitos previos, mediante herramientas ofimáticas u otras, para su aplicación en un entorno profesional, cumpliendo la normativa aplicable en materia de propiedad intelectual e industrial y protección de datos

**CE3.1** Explicar formatos de almacenaje de datos, tales como archivos planos y hojas de cálculo entre otros.

**CE3.2** Describir procedimientos de importación de datos en hojas de cálculo, explicando los pasos a seguir.

**CE3.3** Diferenciar tipos de datos, explicando su rango y capacidades y necesidades de almacenamiento.

**CE3.4** Explicar los conceptos de columnas y filas, explicando mecanismos elementales de tratamiento tales como formato y borrado de celdas, filas o columnas, copia y arrastre y cálculos a partir de celdas, filas o columnas.

**CE3.5** Describir procedimientos de elaboración de informes, explicando las opciones de formato para su visualización en pantalla o papel.

**CE3.6** En un supuesto práctico de obtención en red y tratamiento y almacenaje de información:

‐ Organizar un conjunto de datos, borrando o moviendo celdas, filas o columnas y aplicando cálculos derivados a partir de valores en celdas, filas o columnas.

‐ Elaborar gráficos se elaboran, tomando como fuente los datos, estableciendo el tipo tal como histogramas 2D y 3D, diagramas de tartas, de dispersión u otros, estableciendo valores para los ejes y formateando fuentes, títulos y colores de presentación.

‐ Elaborar informes sobre los datos, formateando de manera visual la información, estableciendo fuentes, tamaños, colores de texto y fondo y bordes entre otros para su muestra por pantalla o en papel.

**C4:** Utilizar herramientas colaborativas para la gestión, configurando el alcance de compartición, habilitando extensiones y complementos, parametrizándolas en función de unas características de uso para servir de soporte al desarrollo de tareas propias de un entorno laboral cumpliendo normativa de protección de datos y propiedad intelectual e industrial.

**CE4.1** Describir las herramientas y protocolos de correo electrónico, explicando sus funcionalidades.

**CE4.2** Enumerar herramientas de mensajería, chat y videoconferencia, describiendo sus características.

**CE4.3** Describir el manejo de agendas digitales, explicando sus posibilidades funcionales y la capacidad de integrarse en otras herramientas y aplicaciones.

**CE4.4** Describir las posibilidades de uso colaborativo de herramientas ofimáticas locales o en la nube, tales como control de versiones, control de cambios u otros.

**CE4.5** En un supuesto práctico de utilización de herramientas colaborativas para la gestión:

‐ Contratar o en su caso registrar sistemas de correo electrónico, videoconferencia, mensajería y otros, configurándolos, añadiendo los usuarios habilitados, asignando salas o carpetas por ámbitos de trabajo, configurando el acceso a los buzones, asignando permisos, creando grupos de trabajo, según parámetros proporcionados en el supuesto y en función del tipo de herramienta.

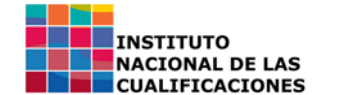

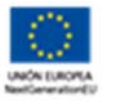

‐ Habilitar los sistemas de agenda, configurando los usuarios, asignando permisos, añadiendo ítems tales como eventos, reuniones y otros, configurando las alarmas y su periodicidad según sea el caso.

‐ Parametrizar herramientas ofimáticas y de uso general para su uso colaborativo en local o en la nube, gestionando versiones, activando el control de cambios, localizando archivos, herramientas y servicios en la nube, siguiendo criterios del supuesto práctico.

# **Capacidades cuya adquisición debe ser completada en un entorno real de trabajo**

C1 respecto a CE1.7; C2 respecto a CE2.8; C3 respecto a CE3.6; C4 respecto a CE4.5.

### Otras Capacidades:

Responsabilizarse del trabajo que desarrolla y del cumplimiento de los objetivos.

Demostrar cierto grado de autonomía en la resolución de contingencias relacionadas con su actividad.

Comunicarse eficazmente con las personas adecuadas en cada momento, respetando los canales establecidos en la organización.

Adaptarse a la organización, a sus cambios organizativos y tecnológicos, así como a situaciones o contextos nuevos.

Adoptar actitudes posturales adecuadas en el entorno de trabajo.

Mostrar una actitud de respeto hacia los compañeros, procedimientos y normas de la empresa.

Cumplir las medidas que favorezcan el principio de igualdad de trato y de oportunidades entre hombres y mujeres.

Valorar el talento y el rendimiento profesional con independencia del sexo.

Aplicar de forma efectiva el principio de igualdad de trato y no discriminación en las condiciones de trabajo entre mujeres y hombres.

# **Contenidos**

1 Tecnologías Habilitadoras Digitales en el entorno productivo

Aplicaciones y usos de las Tecnologías Habilitadoras Digitales: Inteligencia Artificial, Big Data, Blockchain, Robótica colaborativa, Gemelos digitales, Fabricación aditiva, Realidad Virtual, Realidad aumentada, Ciberseguridad.

2 Hardware y software de base en sistemas digitales aplicados al entorno productivo

Dispositivos digitales. Clasificaciones: Sobremesa, servidor, tableta, 'smartphone', 'smartwatch', 'smarttv' u otros.

Tipos de periféricos, dispositivos conectables y complementos. Teclados, ratones, pantallas, pantallas táctiles, impresoras. Procedimientos de configuración y conexión. Tipos de cable y conexión inalámbrica.

Esquema funcional de un dispositivo. Unidad central de proceso, memoria interna y externa, tipos y características.

Actualización de sistemas operativos y software. Software privativo y software libre.

Configuración del entorno de trabajo. Administración y gestión de los sistemas de archivos. Gestión y edición de archivos.

Ciberseguridad del sistema: usuarios, roles, cortafuegos, antivirus.

3 Gestión de datos en sistemas digitales aplicados al entorno productivo

Internet, intranet. Aplicaciones de acceso a la información. Navegadores, clientes FTP u otros.

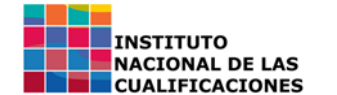

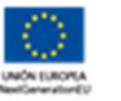

Buscadores de datos e información. Buscadores y metabuscadores: características, uso, utilidades, organización de páginas en Internet, protocolos de seguridad de acceso tal como HTTPS. Servicios de almacenamiento en la nube.

Tratamiento de datos: Hojas de cálculo. Exportación e importación de datos. Elaboración de gráficos a partir de datos. Cálculos por celda, fila y columna. Formato de la hoja de cálculo, celdas y textos. Agrupación y ordenación de celdas y esquemas. Informes.

Ciberseguridad en datos. Protección de datos. Protección de celdas y hojas. Usuarios y roles.

### 4 Trabajo colaborativo aplicado a la gestión de dispositivos y datos en el entorno profesional

Integración y uso de agenda en otros sistemas.

Sistemas de mensajería y Chats. Videoconferencias.

Sistemas y protocolos de correo electrónico. Configuración.

Ofimática colaborativa: utilidades en la nube, visualización de modificaciones por usuario, aplicación al trabajo en equipo, control de versiones.

Redes sociales. Configuración, publicación y uso responsable.

Normativa aplicable: Propiedad intelectual e industrial, servicios de la sociedad de la información, normativa de protección de datos. Tipos de licencia. Software privativo y software libre. Creative Commons.

## **Parámetros de contexto de la formación**

### Espacios e instalaciones

Los talleres e instalaciones darán respuesta a las necesidades formativas de acuerdo con el contexto profesional establecido en la unidad de competencia asociada, teniendo en cuenta la normativa aplicable del sector productivo, prevención de riesgos laborales, accesibilidad universal y protección medioambiental. Se considerará con carácter orientativo como espacios de uso:

‐ Instalación de 2 m² por alumno o alumna.

### Perfil profesional del formador o formadora:

1. Dominio de los conocimientos y las técnicas relacionados con la con la gestión de dispositivos digitales y datos, que se acreditará mediante una de las dos formas siguientes:

‐ Formación académica de nivel 2 (Marco Español de Cualificaciones para la Educación Superior) o de otras de superior nivel relacionadas con el campo profesional.

‐ Experiencia profesional de un mínimo de 2 años en el campo de las competencias relacionadas con este módulo formativo.

2. Competencia pedagógica acreditada de acuerdo con lo que establezcan las Administraciones competentes.

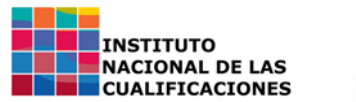

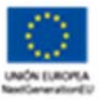

# **MÓDULO FORMATIVO 2**

## Gestión de contenidos mediante tecnologías habilitadoras digitales

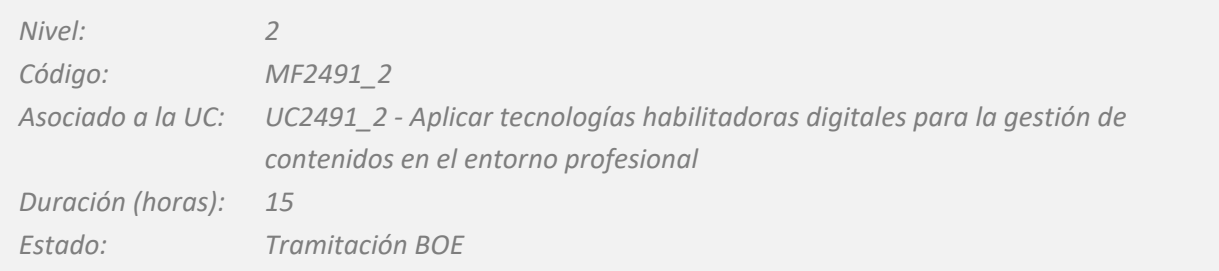

## **Capacidades y criterios de evaluación**

**C1:** Aplicar técnicas de creación y edición de elementos de contenido digital, editándolos con herramientas software, garantizando la normativa aplicable de protección de datos, propiedad intelectual, seguridad y accesibilidad.

**CE1.1** Clasificar elementos multimedia que componen un contenido tales como texto, imágenes, tablas, audio, vídeo y otros.

**CE1.2** Describir herramientas de edición de texto, explicando su funcionalidad y aplicaciones.

**CE1.3** Describir herramientas de captura y edición de imágenes, explicando su funcionalidad y aplicaciones.

**CE1.4** Describir herramientas de captura y edición de audio, explicando su funcionalidad y aplicaciones.

**CE1.5** Describir herramientas de captura y edición de vídeo y otros, explicando su funcionalidad y aplicaciones.

**CE1.6** En un supuesto práctico de creación y edición de elementos de contenido para su posterior integración:

‐ Crear o, en su caso, modificar o adaptar, elementos de texto usando las herramientas al efecto de edición, en función de los objetivos y aplicando los criterios indicados por la organización.

‐ Crear o, en su caso, modificar o adaptar imágenes, capturándolas con cámara, descargándolas de repositorios online, alterando la compresión, tamaño y características visuales tales como brillo, contraste, balance de colores, entre otros, eliminado defectos o recortando y mezclando fuentes aplicando criterios estéticos, de facilidad de uso y de accesibilidad.

‐ Crear o, en su caso, modificar o adaptar elementos de audio, capturándolos con grabadora, y micrófono o descargándolos de repositorios online, alterando la formato, tamaño y características sonoras tales como compresión, volumen, ecualización, entre otros, eliminando defectos o recortando y mezclando fuentes.

‐ Crear o, en su caso, modificar o adaptar 'clip' de vídeo, capturándolos con videocámara, descargándolos de repositorios online, alterando la compresión, tamaño y características visuales tales como brillo, contraste, balance de colores, entre otros, modificando o añadiendo audios, combinando los 'clip' por pistas, dividiéndolos o uniéndolos con transiciones o recortando y mezclando fuentes aplicando criterios estéticos, de facilidad de uso y de accesibilidad.

**C2:** Aplicar técnicas de integración de contenidos digitales, publicándolos para su difusión, configurando el acceso para restringirlo a un grupo o unos usuarios

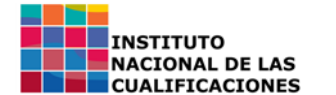

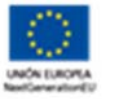

concretos o bien para potenciar su alcance, garantizando la normativa aplicable de protección de datos, propiedad intelectual, seguridad y accesibilidad.

**CE2.1** Describir herramientas de integración de elementos de contenido para construir sistemas integrados, tales como infografías, presentaciones, documentos multimedia, sitios web, entornos educativos, entre otros.

**CE2.2** Clasificar redes sociales en función de la presentación de los contenidos, capacidad de configuración y características del público destinatario, describiendo los procedimientos de configuración, publicación y difusión.

**CE2.3** En un supuesto práctico de producción de contenidos:

‐ Integrar elementos creados usando herramientas de creación y gestión de contenidos, infografía, presentaciones en diapositivas y otras, para componer un conjunto acorde con el objetivo que se persigue, aplicando criterios estéticos, de facilidad de uso y de accesibilidad.

‐ Evaluar contenidos creados, aplicando criterios estéticos, de facilidad de uso y de accesibilidad, descartando o reelaborando los que no cumplan los requisitos o no se ajusten a la normativa de protección de datos y de propiedad intelectual.

‐ Publicar contenidos creados usando herramientas tales como gestores de contenido, redes sociales u otros, garantizando en su caso la privacidad o limitando o ampliando el alcance de la difusión según objetivos y aplicando la normativa de servicios de la sociedad de la información y propiedad intelectual y protección de datos.

**C3:** Aplicar procedimientos para el acceso remoto a dispositivos lejanos, configurando una aplicación proporcionada por el sistema o instalando una aplicación dedicada al efecto, parametrizándolas en función de las características de uso para servir de soporte al desarrollo de tareas propias del entorno laboral de manera remota, cumpliendo normativa de protección de datos y propiedad intelectual e industrial.

**CE3.1** Describir herramientas proporcionadas por el sistema para el acceso remoto, explicando sus características y mecanismos de conexión y uso.

**CE3.2** Describir el proceso para habilitar reglas para permitir o denegar una aplicación a través de un cortafuegos, explicando las opciones posibles y los valores a asignar.

**CE3.3** Diferenciar el uso y parámetros de configuración de una herramienta y sistema locales y una herramienta y sistema remotos, para permitir la conexión de escritorio desde el sistema local al lejano.

**CE3.4** Explicar el procedimiento de configuración en un equipo lejano para su conexión remota mediante herramientas disponibles en ese sistema, describiendo los pasos a seguir y los parámetros utilizables.

**CE3.5** Explicar el procedimiento de instalación y configuración en el equipo lejano para su conexión remota mediante herramientas instalables, describiendo los pasos a seguir y los parámetros utilizables.

**CE3.6** Explicar el procedimiento de configuración en un equipo local para conectarse a equipos remotos mediante herramientas disponibles en ese sistema, describiendo los pasos a seguir y los parámetros utilizables.

**CE3.7** Explicar el procedimiento de instalación y configuración en un equipo local para conectarse a equipos remotos mediante herramientas instalables, describiendo los pasos a seguir y los parámetros utilizables, así como la configuración y activación en su caso de una conexión VPN.

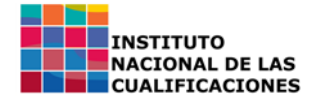

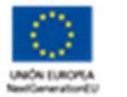

**CE3.8** Describir procedimientos de uso de las herramientas instalables o disponibles en el sistema para la conexión remota, explicando las opciones disponibles para la comunicación con un usuario en el extremo lejano, para el intercambio de archivos, grabación de sesión u otros.

**CE3.9** En un supuesto práctico de aplicación de procedimientos para el acceso remoto a dispositivos lejanos, configurando una aplicación proporcionada por el sistema, parametrizándolas en función de las características de uso para servir de soporte al desarrollo de tareas propias del entorno laboral de manera remota:

‐ Configurar el cortafuegos del sistema lejano, habilitando las reglas afectadas para permitir el uso de la herramienta de escritorio remoto.

‐ Habilitar el sistema operativo en el dispositivo remoto, usando las opciones que proporciona dicho sistema, asignando los parámetros requeridos para el trabajo a realizar tales como temporizadores, usuarios autorizados u otros.

‐ Configurar el acceso a través de aplicación propia del sistema en el dispositivo local, configurando las opciones a utilizar tales como: accesos directos, características de pantalla y recursos que se comparten, tales como: almacenamiento, impresora, portapapeles u otros.

‐ Arrancar en el equipo local la herramienta propia del sistema para conectarse al equipo lejano, introduciendo los parámetros de conexión, habilitando en su caso la VPN y configurando las características de visualización para la sesión, tales como el tamaño y resolución de pantalla o la profundidad del color.

‐ Utilizar la herramienta propia del sistema para gestionar el equipo remoto, haciendo uso de las opciones disponibles como intercambio de archivos, comunicaciones por chat, videoconferencia o audio, grabación de sesión, captura de pantalla u otras.

**CE3.10** En un supuesto práctico de aplicación de procedimientos para el acceso remoto a dispositivos lejanos, instalando una aplicación dedicada al efecto, parametrizándola en función de las características de uso para servir de soporte al desarrollo de tareas propias del entorno laboral de manera remota:

‐ Configurar el cortafuegos del sistema lejano, habilitando las reglas afectadas para permitir el uso de la herramienta de una escritorio remoto.

‐ Instalar una herramienta dedicada al efecto para el acceso remoto en el equipo lejano, configurando las opciones de conexión y su mecanismo, tomando nota de los parámetros para su uso desde un dispositivo local tales como IP, usuario o identificador, contraseña u otros.

‐ Instalar la herramienta dedicada al efecto para el acceso remoto en el equipo local, usando las opciones que proporciona el fabricante.

‐ Arrancar en equipo local la herramienta dedicada al efecto para el acceso remoto para conectarse al equipo lejano, introduciendo los parámetros de conexión, habilitando en su caso la VPN y configurando las características de visualización para la sesión, tales como el tamaño y resolución de pantalla o la profundidad del color.

‐ Utilizar la herramienta dedicada al efecto para gestionar el equipo remoto, haciendo uso de las opciones disponibles como intercambio de archivos, comunicaciones por chat, videoconferencia o audio, grabación de sesión, captura de pantalla u otras.

## **Capacidades cuya adquisición debe ser completada en un entorno real de trabajo**

C1 respecto a CE1.6; C2 respecto a CE2.3; C3 respecto a CE3.9 y CE3.10.

### Otras Capacidades:

Responsabilizarse del trabajo que desarrolla y del cumplimiento de los objetivos.

Demostrar cierto grado de autonomía en la resolución de contingencias relacionadas con su actividad.

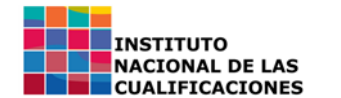

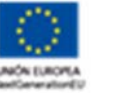

Comunicarse eficazmente con las personas adecuadas en cada momento, respetando los canales establecidos en la organización.

Adaptarse a la organización, a sus cambios organizativos y tecnológicos, así como a situaciones o contextos nuevos.

Adoptar actitudes posturales adecuadas en el entorno de trabajo.

Mostrar una actitud de respeto hacia los compañeros, procedimientos y normas de la empresa.

Cumplir las medidas que favorezcan el principio de igualdad de trato y de oportunidades entre hombres y mujeres.

Valorar el talento y el rendimiento profesional con independencia del sexo.

Aplicar de forma efectiva el principio de igualdad de trato y no discriminación en las condiciones de trabajo entre mujeres y hombres.

### **Contenidos**

### 1 Tecnologías Habilitadoras Digitales en el entorno productivo

Aplicaciones y usos de las Tecnologías Habilitadoras Digitales: Inteligencia Artificial, Big Data, Blockchain, Robótica colaborativa, Gemelos digitales, Fabricación aditiva, Realidad Virtual, Realidad aumentada, Ciberseguridad.

2 Creación, gestión y publicación de contenidos en sistemas digitales aplicados al entorno productivo

Contenidos. Taxonomía (textos, imágenes, audio, vídeo y otros).

Criterios estéticos de composición, textura, color u otros. Criterios de usabilidad y accesibilidad. Formatos de archivos de imagen, audio y vídeo.

Herramientas de edición de texto, imagen, audio y video. Efectos.

Gestores de contenidos. Herramientas de autor. 'Streaming' de contenidos. Redes sociales.

### 3 Gestión remota de dispositivos

Herramientas de gestión remota: escritorio remoto del sistema y aplicaciones instalables de escritorio remoto.

Procedimientos de habilitación, configuración y uso de clientes VPN.

Procedimientos de instalación y configuración del equipo lejano: cortafuegos, opciones del sistema operativo, usuarios permitidos, entre otros.

Procedimientos de instalación y configuración del equipo local para su conexión remota.

Conexión a equipo remoto. Parámetros de conexión. Opciones de uso.

### **Parámetros de contexto de la formación**

### Espacios e instalaciones

Los talleres e instalaciones darán respuesta a las necesidades formativas de acuerdo con el contexto profesional establecido en la unidad de competencia asociada, teniendo en cuenta la normativa aplicable del sector productivo, prevención de riesgos laborales, accesibilidad universal y protección medioambiental. Se considerará con carácter orientativo como espacios de uso:

‐ Instalación de 2 m² por alumno o alumna.

### Perfil profesional del formador o formadora:

1. Dominio de los conocimientos y las técnicas relacionados con la gestión de contenidos mediante tecnologías habilitadoras digitales, que se acreditará mediante una de las dos formas siguientes:

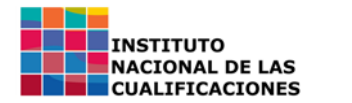

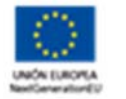

‐ Formación académica de nivel 2 (Marco Español de Cualificaciones para la Educación Superior) o de otras de superior nivel relacionadas con el campo profesional.

‐ Experiencia profesional de un mínimo de 2 años en el campo de las competencias relacionadas con este módulo formativo.

2. Competencia pedagógica acreditada de acuerdo con lo que establezcan las Administraciones competentes.